TCP/IP for engineers and **Linux for network engineers**

A 5 day **Hands on** training course

Systems & Network

A Linux foundation appropriate for all flavours of Linux, focussed on getting network engineers up and running with Linux. The command line is used throughout. The course progresses from the basics of Linux commands onto useful tools such as grep, then shell features such as piping and then onto shell scripting. Administration aspects covered are the tasks network engineers are most likely to encounter such as software installation. Hands on exercises concentrate on network related tasks such as installing net-snmp and using shell scripts to provide network automation.

# **Training Approach Details**

This structured course uses Instructor Led Training to provide the best possible learning experience. Small class sizes ensure students benefit from our engaging and interactive style of teaching with delegates encouraged to ask questions throughout the course. Quizzes follow each major section allowing checking of learning. Hands on sessions are used throughout to allow delegates to consolidate their new skills.

# **Description CONSIDERING CONSIDERING CONSIDERING CONSIDERING CONSIDERING CONSIDERING CONSIDERING CONSIDERING CONSIDERING CONSIDERING CONSIDERING CONSIDERING CONSIDERING CONSIDERING CONSIDERING CONSIDERING CONSIDERING CON**

By the end of the course delegates will be able to:

 Use Linux commands to perform a variety of tasks from manipulating files to handling processes.

Save on expenses. This course is also available on your premises.

- Create and edit files with vi.
- $\vee$  Work with permissions.
- Write simple shell scripts.
- Install software packages.
- Configure base networking.

**Who will benefit?** Network engineers.

**Prerequisites** TCP/IP foundation for engineers.

**Duration:** 5 days

**Customer rating: New course.**

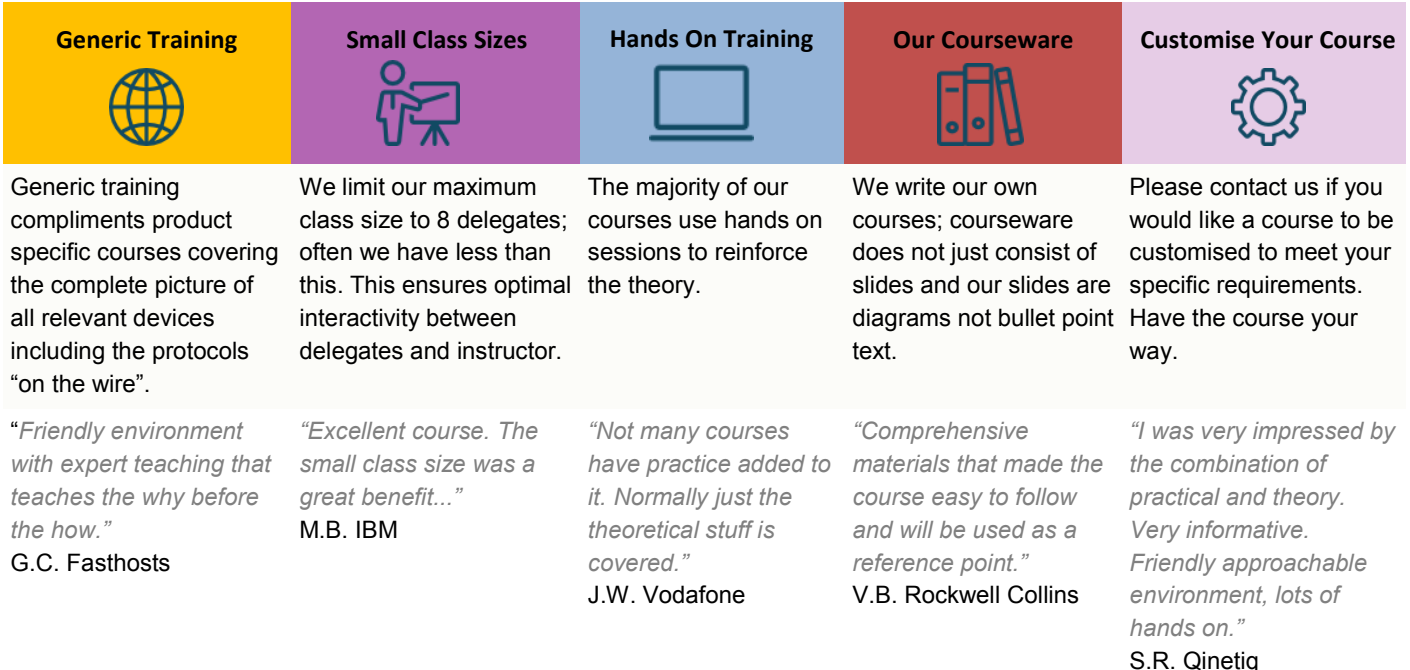

# **Course Content**

# **What is Linux?**

Linux distributions, open source software.

### **Getting started**

Logging in, changing passwords, logging out. Hands on: Basics and root access.

# **Linux basics**

Command structure. The Linux manuals, basic commands (who, date, tty, uname, echo, banner...). Hands on: Using the CLI.

# **Connecting to a network**

IP configuration, DHCP, static addressing, routing, ifconfig, ping, netstat, traceroute, dig. Hands on: Network configuration and testing.

### **Managing Software**

Package Concepts, Comparison of package formats, RPM, rpm Commands, Yum, Debian Packages, dpkg, apt-cache, apt-get, dselect, aptitude, Converting Between Package Formats, Dependencies and Conflicts, Startup Script Problems, Shared Libraries, Library Management, Hands on: Installing network packages such as nmap and net-snmp.

# **Processes and log files**

ps, kill, background processes, at, exec, priorities. Managing Linux log files. Syslogd. Setting the time. Cron and cronjobs. Managing Processes, the Kernel: The First Process. Hands on: Controlling daemons and services. Setting up a TFTP server.

#### **Filesystem commands**

Home directories, manipulating files and directories, Filesystem layout, Pathnames, hard and symbolic links. Viewing files. Hands on: Exploring the filesystem, working with network device configuration files.

# **The Linux editors**

ed, vi, shell escapes, .exrc. Hands on: Editing network device configuration files.

# **Extracting data from files**

grep, find, cut, sort and paste… Hands on: Working with syslog files.

### **Permissions**

Theory, chmod, chown, newgrp.. Hands on: Handling permission problems.

# **The shell**

Metacharacters, piping and redirection. Hands on: Running SNMP commands and working with their output.

# **Basic shell scripting**

What are shell scripts? Simple scripts, control structures. Variable. Setting variables, using variables, set, scope, export, sourcing, environmental variables, read. Positional parameters: \$0 to \$9, \$#, \$\* and others. shift parameter substitution. Control statements: The test command, if , while loops, for loops, the case statement. Hands on: Automating network tasks.

# **Customising your environment**

Environmental variables, stty, .profile and other startup files. Hands on: Customising Linux.

# **Introduction to administration**

The root user, su. Managing users and groups. Hands on: The power of root.

#### **Archiving files**

Backups, tar, cpio, dd, gzip. Hands on: Working with tar files.

#### **Booting Linux and Editing Files**

Installing Boot Loaders, GRUB Legacy, GRUB 2, Alternative Boot Loaders, the Boot Process, Boot Messages, Runlevels and the Initialization Process, Runlevel Functions, Runlevel Services, Alternative Boot Systems , Upstart, system. Hands on: Installing network services on Linux.

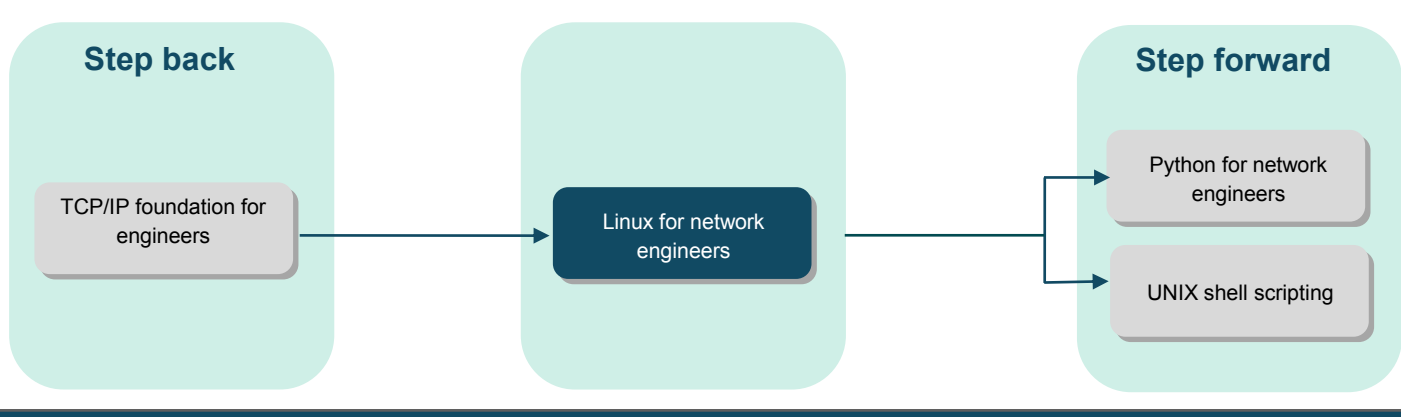

**Page 2/2**